**Laurea Specialistica in Informatica a.a. 2005-2006 Interazione Uomo-Macchina II: Interfacce Intelligenti Fiorella de Rosis** IntroduzionePrima parte: Formalizzazione e Ragionamento 1.1. Ragionamento logico: Formalizzazione Risoluzione1.2. Ragionamento incerto Reti Causali Probabilistiche- Reti dinamiche Apprendimento di Reti Seconda parte: Modelli di Utente 2.1. Modelli logici 2.2. Modelli con incertezza Terza parte: Interazione in linguaggio naturale 3.1. Generazione di messaggi Introduzione Teorie- Metodi**3.2. Comprensione di messaggi**  Quarta parte: Simulazione di dialoghi

### Architettura di una interfaccia intelligente **Natural Language Understanding**

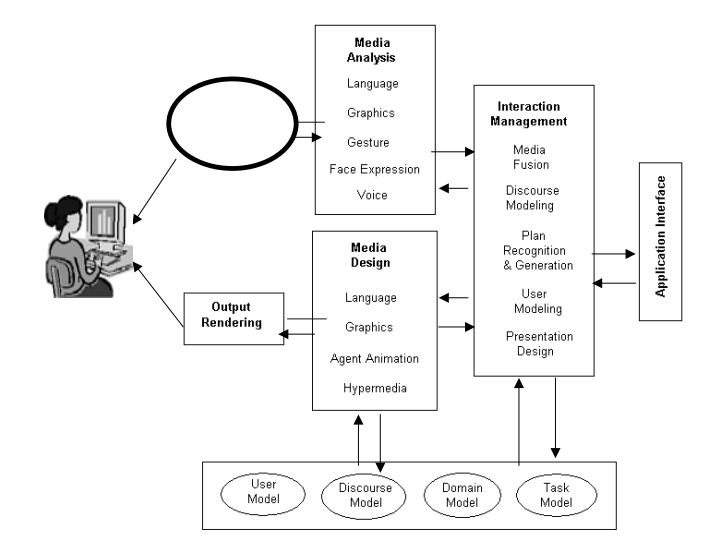

(Comprensione e interpretazione del linguaggio naturale)

Nell'analisi del linguaggio si distingue, classicamente, fra:

- *Morfologia:* studio della **struttura delle parole**
- *Sintassi:* studio della **struttura delle frasi**
- *Semantica:* studio del **significato delle frasi**
- *Pragmatica:* studio degli **obiettivi comunicativi** delle frasi

### **Morfologia: Le parole possono essere categorizzate in 'Parts of Speech':**

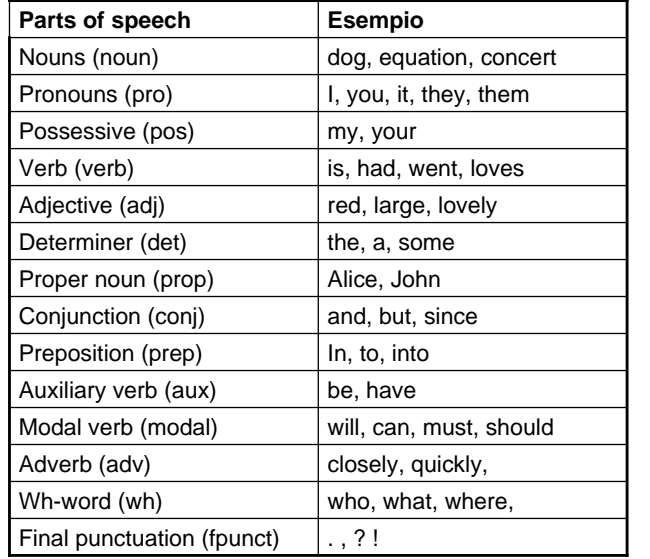

#### **Esempio per l'inglese**

Le 'parts of speech' si chiamano anche 'simboli lessicali'

### **Sintassi:**

**La struttura delle frasi in un determinato linguaggio può essere definita con una Grammatica**

Le Grammatiche 'context-free' (CFG) permettono di definire la struttura delle frasi 'corrette' in un linguaggio naturale semplice.

Una CFG è composta da:

- un insieme di *simboli terminali*
- un insieme di *simboli non terminali*
- un non terminale designato come *'simbolo iniziale' (o 'seme')*
- un insieme di *regole di produzione* che hanno un unico non-terminale a sinistra ed una stringa di simboli terminali e/o non terminali a destra

# **Un esempio semplice di CFG**

*Simboli non terminali:* le parts of speech che abbiamo visto prima, oltre a categorie più ampie: np, vp, s, s-maj e al *Seme:* s-maj

#### *Regole:*

- **1. s-maj** → **s fpunc**
- **2. s**  → **np vp**
- **3. np**  → **noun**
- **4. np**  → **det noun**
- **5. vp**  → **verb**
- **6. vp**  → **verb np**
- **7. vp**  → **verb np np**
- **8. det**→ **the**
- **9. noun**  → **salespeople**
- **10. noun** → **dog**
- **11. noun**  → **biscuits**
- **12. verb**→ **ate**
- **13. verb**→ **sold**
- **14. fpunc** → **.**
- *Questa grammatica permette, ad Esempio, di generare la frase:*
- *"Salespeople sold the dog biscuits"*
- *Ma anche (estendendo il lessico):*
- *"John sent Mary an email"*

*e simili*

**Usi delle Grammatiche**

Le grammatiche possono essere utilizzate:

- In modo generativo, per generare tutte e sole le stringhe che appartengono ad un linguaggio
- In modo riconoscitivo, per riconoscere e classificare le frasi appartenenti a un linguaggio.

#### **Uso generativo: Derivazione di una frase**

a partire dal seme, si applicano le regole della grammatica una alla volta e in una sequenza opportuna, fino a ottenere la frase.

# **Un esempio di derivazione**

#### *"Salespeople sold the dog biscuits"*

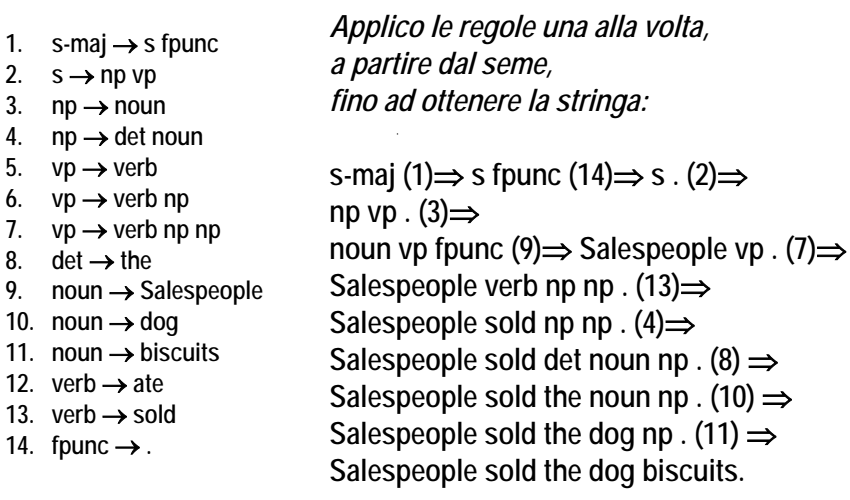

# **La struttura di una frase può essere rappresentata in un albero sintattico**

*"Salespeople sold the dog biscuits"*

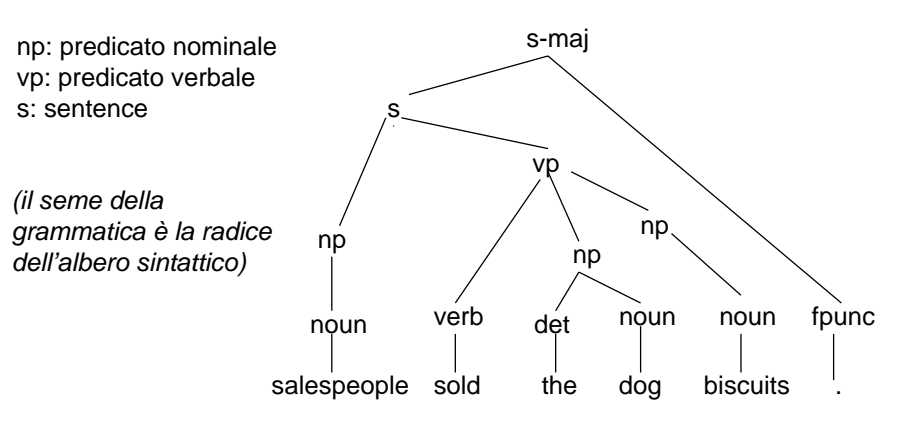

(s-maj s (np (noun *salespeople*)) vp ((verb *sold*) np ((det *the*) *(noun* dog)) (np (noun *biscuits*))) (fpunc .))

# **Un'altra frase generata con la stessa CFG**

*Nota che, con la stessa CFG, si può rappresentare anche la frase:*

#### *Regole:*

 $2.$ 

**8. det**

**9. noun** →

**11. noun** →

**14. fpunc** <sup>→</sup> **.**

- $\text{S-mai} \rightarrow \text{S}$  fpunc
- **2. s** → **np vp**
- 3.  $np \rightarrow noun$
- **4. np** <sup>→</sup> **det noun**
- **5.**  $v$ **p** → *verb*
- **6. vp** <sup>→</sup> **verb np**
- **7.**  $vp \rightarrow verb np$
- **8. det** → **the**
- **9. noun** → **salespeople**
- **10. noun** → **dog**
- **11. noun** → **biscuits**
- **12. verb** → **ate**
- **13. verb** → **sold**
- 14. **fpunc**  $\rightarrow$  **.**

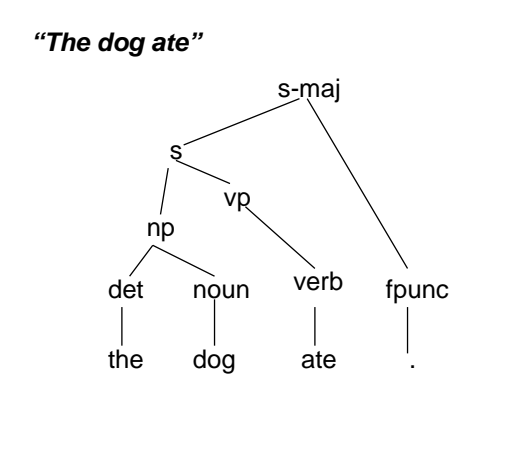

# **Estendiamo la Grammatica**

*Nota che, con la CFG che abbiamo appena definito, non si può rappresentare però la frase:*

#### *Regole:*

- 1.  $s-mai \rightarrow s$  fpunc
- **2. s** → **np vp**
- $3.$  **np**  $\rightarrow$  **det noun**
- **4.**  $v$ **p** → **s** verb
- **5.**  $v$ **p**  $→$  **verb np**
- 6.  $vp \rightarrow verb np$  np np
- $7.$   $np \rightarrow noun$
- **8. det** → **the**
- **9. noun** → **salespeople**
- **10. noun** → **dog**
- **11. noun** → **biscuits**
- **12. verb** → **ate**
- **13. verb** → **sold**
- 14. **fpunc**  $\rightarrow$  **.**

#### *"Jack downloaded a computer game"*

(neanche aggiungendo i terminali che occorrono: 'Jack', 'a', 'computer', 'game').

Infatti, 'a computer game' è un np non rappresentabile con la regola 3.

Per rappresentarla, occorre aggiungere alla Grammatica la regola:

 $np \rightarrow det$  noun noun

### **Esercizio 1**

Aggiungi, alle regole della CFG del lucido n 4, la sequente:

 $np \rightarrow det$  noun noun

E prova a disegnare l'albero sintattico della frase: *"Salespeople sold the dog biscuits."*

Questo albero è unico?

### **Le Grammatiche possono essere 'ambigue'**

Una *Grammatica* è *ambigua* quando ammette *diverse interpretazioni della stessa frase* (cioè diversi alberi sintattici che la rappresentano).

Le Grammatiche devono essere definite in modo da evitare le ambiguità di interpretazione!!! (vedi ad es le Grammatiche dei linguaggi di programmazione).

Tuttavia, alcuni *linguaggi* sono *interentemente ambigui:*  Non è possibile, cioè, definire delle grammatiche non ambigue che li rappresentino.

Tutti i *linguaggi naturali* hanno questa caratteristica; vedi l'esempio della frase precedente (comprare 'biscotti per cani' vs 'i biscotti per il cane').

### **Impariamo a scrivere una Grammatica**

**Consideriamo la frase:** *"John drank a bier in the Irish pub with a friend" .* **Analizziamola a partire dalle 'parts of speech'.**

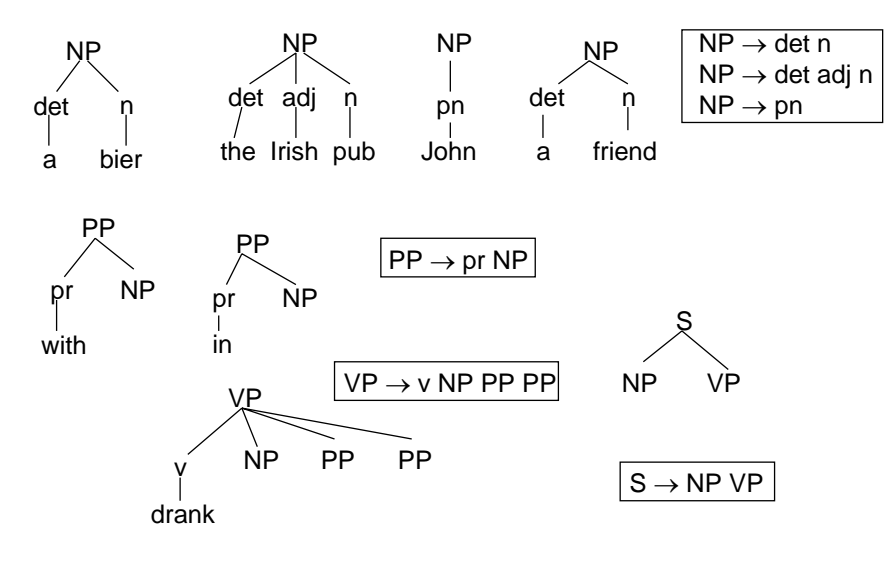

#### **Nota:**

Qual è la differenza fra "Salespeople sold the dog biscuits"

e"Jack downloaded the computer game"?

La relazione fra le tre ultime parole : sold (the dog) biscuits Vsdownloaded (a computer game

# **Esercizio 2**

Definisci una Grammatica per la generazione delle seguenti frasi relative all'Es 2.2 (dialogo sulla Travel Agency)*:*

*I want to go to London I would like a hotel roomI am leaving from Bari in the morning*

### **Utilità delle Grammatiche**

Le Grammatiche sono un modo tipicamente 'generativo' di definire i linguaggi. Possono essere utilizzate, quindi, per definire, in un simulatore di dialogo, il linguaggio in cui si esprime il sistema (generazione 'superficiale' delle singole frasi).

Sono, però, anche alla base dei sistemi di parsing.

Possono essere utilizzate, quindi, anche per definire il linguaggio con cui l'utente può interagire con il sistema (ponendo delle limitazioni al suo modo di esprimersi)

# **Esempio**

Un frammento di grammatica per l'Es 2.2 (Travel Agency):

HOTEL REQUEST:= WANT HOTEL WANT:= PRON VERB $PRON = i /$  we  $/$  ...  $VFRB =$  want/ need / would like / … HOTEL:= hotel / motel / accomodation / place to stay / ...

Quali frasi permette di riconoscere questa grammatica?

# **Esercizio 3**

Modifica la grammatica descritta nel lucido precedente per riconoscere anche frasi del tipo:

*I would like a nice, quiet hotel in the central part of the city. I need a cheap room in a hotel for young people. Please find me a room in a hotel close to Piazza di Spagna! Hey baby, would you please find me a room in a cheap hotel?*

… e simili …

# **Principi di parsing**

Un parser top-down esamina, uno alla volta, gli elementi della stringa di input.

Costruisce e aggiorna una *symbol list (sl)* e un *puntatore di* posizione nella frase.

Pone, inizialmente, il solo seme nella sl, e il valore del puntatore di posizione all'inizio della frase.

Cerca di applicare al primo elemento di sl una delle regole di riscrittura definite nella grammatica.

Quando individua un elemento terminale, sposta in avanti il puntatore e ripete il processo.

Effettua un backtracking quando una sequenza di applicazione delle regole fallisce.

# **Un esempio semplice di parsing top-down**

**Grammatica:**

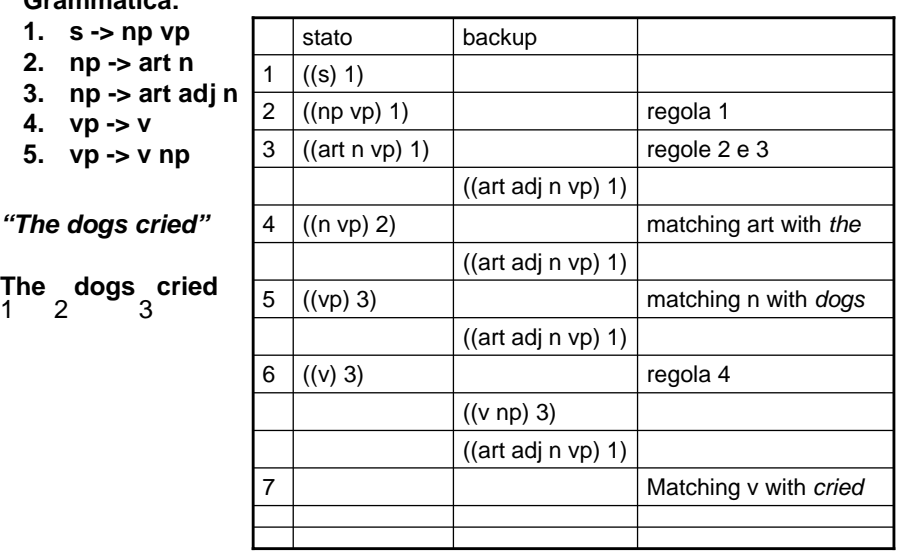

# **Transition Network (TN)**

Le Grammatiche sono un metodo *generativo* per la definizione dei linguaggi.

Permettono cioè di definire *come generare* tutte e sole le stringhe che appartengono ad un linguaggio.

Gli Automi sono, invece, un metodo riconoscitivo per la definizione dei linguaggi.

Permettono cioè di definire come *riconoscere* tutte e sole le stringhe che appartengono ad un linguaggio.

Per il Teorema di equivalenza fra Grammatiche e Automi (nei linguaggi di tipo 3), una Grammatica molto semplice può essere rappresentata, graficamente, con un *Diagramma di Transizione fra gli Stati (TN)*

# **Transition Network (TN): un esempio**

La grammatica G1: np -> art np1 np1 -> adj np1 np1 ->noun

Permette di generare frammenti di frasi molto semplici (predicati nominali) come:

"*a purple cow", "the large American city",…*

Il suo TN equivalente è il seguente:

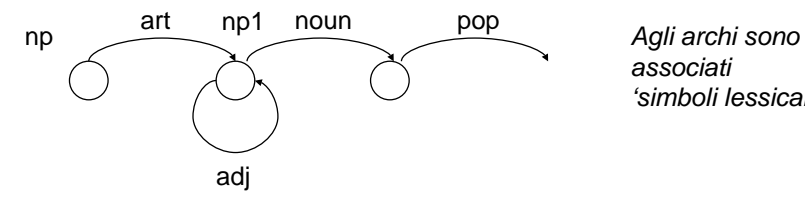

*associati 'simboli lessicali'*

### **Esempio: il TN di [hotel\_request]**

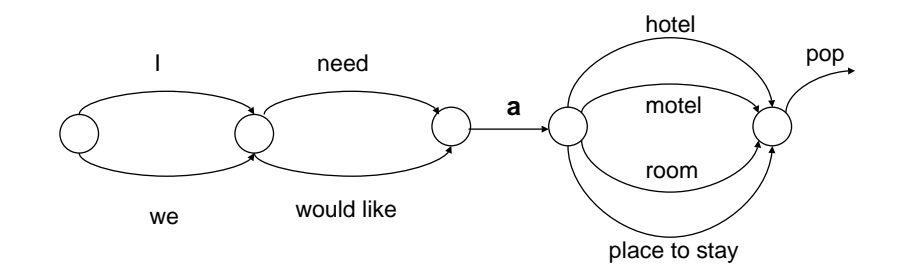

# **Recursive Transition Networks (RTN)**

**S'introduce del diagramma di transizione fra gli stati (TN) uno stack che permette di saltare dal TN principale ad uno secondario (innestamento).**

*…*

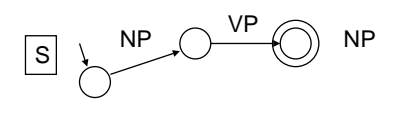

$$
\begin{array}{|c|c|c|}\hline\text{VP} & \text{V} & \text{NP} \\ \hline & \text{V} & \text{VP} \\ \hline & \text{V} & \text{VP} \\ \hline \end{array} \text{VP}
$$

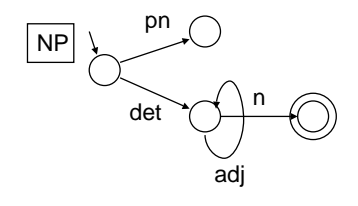

*John drankJohn went to the pub*

*John went to the Irish pub John drank a bier in the new Irishpub with a friend*

Agli archi possono essere associati simboli lessicali oppure non terminali. Quando si attraversa un arco a cui è associato un simbolo non terminale, si memorizza il nome del simbolo in un registro e si salta ad un sub-RTN che ha questo nome. Alla fine dell'esecuzione del sub-RTN, si torna all'RTN principale.

# **Limiti dei Transition Network (TN)**

I TN sono automi a stati finiti, equivalenti a 'grammatiche regolari'.

Permettono di fare analisi lessicali o di riconoscere frasi semplici, ma non di riconoscere linguaggi più complessi (come quelli definibili con CFG).

Per questi linguaggi, occorre introdurre una *memoria a stack* e associare ad ogni arco, oltre ad un carattere letto, operazioni di lettura/scrittura in questa memoria.

Occorre cioè passare da 'Transition Network' a 'Recursive Transition Network'

# **Augmented Transition Networks (ATN)**

Una ATN è un diagramma di transizione fra gli stati, ai cui archi possono essere sono associati una label <sup>e</sup>*una condizione.*

Le *label* possono denotare categorie di parole oppure altre ATN: si tratta quindi di diagrammi ricorsivi.

Le *condizioni* devono essere soddisfatte perché l'arco possa essere attraversato.

Un insieme di *registri* permette di memorizzare risultati intermedi oppure lo stato dell'esplorazione dell'ATN.

#### **Un esempio di ATN**

#### **"The rice was eaten by the cat"**

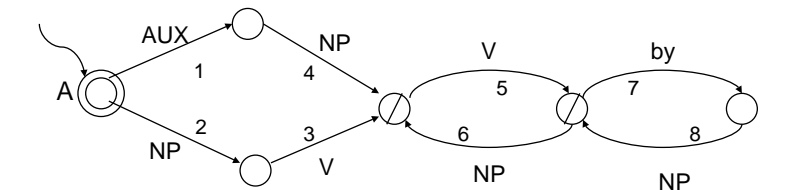

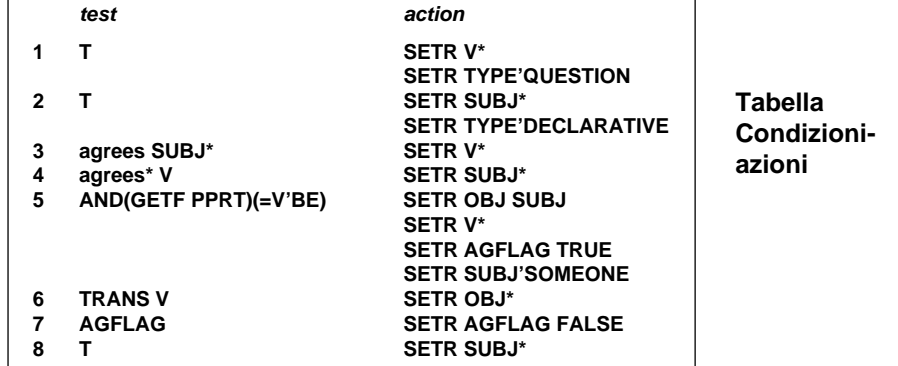

#### **Riconosciamo la frase**

**"The rice was eaten by the cat"**

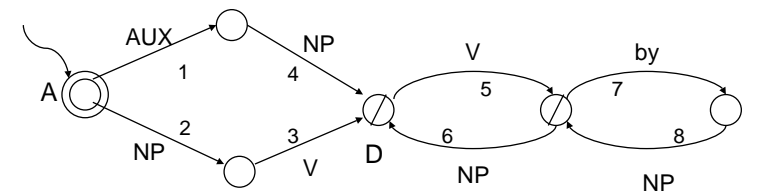

#### **Siamo ora al nodo D.**

'Eaten' è un verbo; il test sull'arco 5 indica di controllare che questo verbo si accordi con l'ausiliario.

Si compiono ora 4 azioni: il contenuto del registro SUBJ ('rice') viene trasferito nel registro OBJ. Il contenuto del registro VERB viene sostituito con 'was eaten'. Un flag indica che la frase è in forma passiva.

Il registro SUBJ viene settato al valore 'someone'.

**By:** si sceglie l'arco 7.

**'The cat':** un'altra 'noun phrase': si traversa l'arco 8 e si memorizza il frammento di frase in SUBJECT.

#### **Il processo termina.**

#### **Riconosciamo la frase**

#### **"The rice was eaten by the cat"**

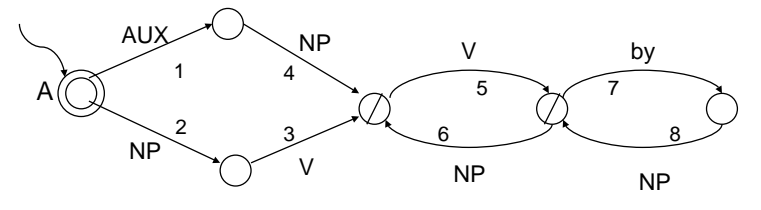

#### **Iniziamo dallo start node A.**

Ci sono due cammini possibili; ma poiché la prima parte della frase ('the rice') è un NP, si sceglie l'arco 2. Prima di attraversarlo, però, si controlla se ci sono altre condizioni o azioni da soddisfare (vedi tabella). 'T' significa che non ci sono altri test. Si esegue l'azione che consiste nel memorizzare 'rice' nel registro

#### SUBJECT e TYPE come 'declarative'.

**Si passa all'esame di 'was'.** E' un verbo: quindi si traversa l'arco 3. Il test indica di controllare che questo verbo si accordi con il soggetto. Se questa condizione è

verificata, si memorizza 'was' nel registro VERB.

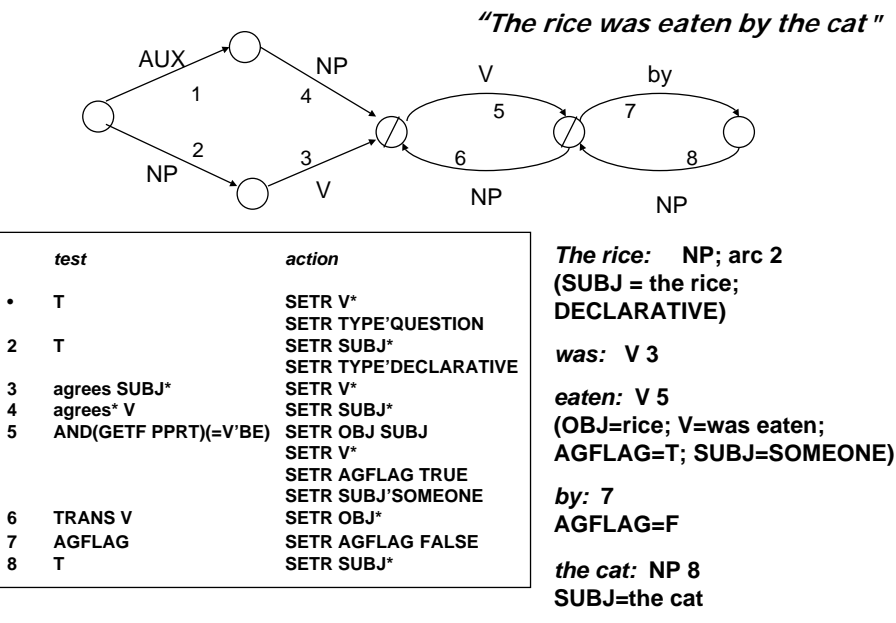

### **Riassumiamo il processo:**

#### **Esercizio 4 (non semplice!) Interpreta, con l'ATN precedente, le frasi seguenti:** *"The cat ate the rice""Did the cat eat?""The cat saw the TV" "Was the fish eaten by the cat?"*  **Fai qualche esempio di frasi non interpretabili con quella ATN. Parsing probabilistico** Non tutte le sequenze di parole si presentano, in un linguaggio, con la stessa frequenza. Questa conoscenza può essere utilizzata per riconoscere e interpretare frasi in condizioni di incertezza. In questo caso, il processo di riconoscimento produce, come risultato, un valore di probabilità per ciascuna delle interpretazioni possibili della stringa di input.

#### **Esempio: "A man saw a cat with a telescope"**

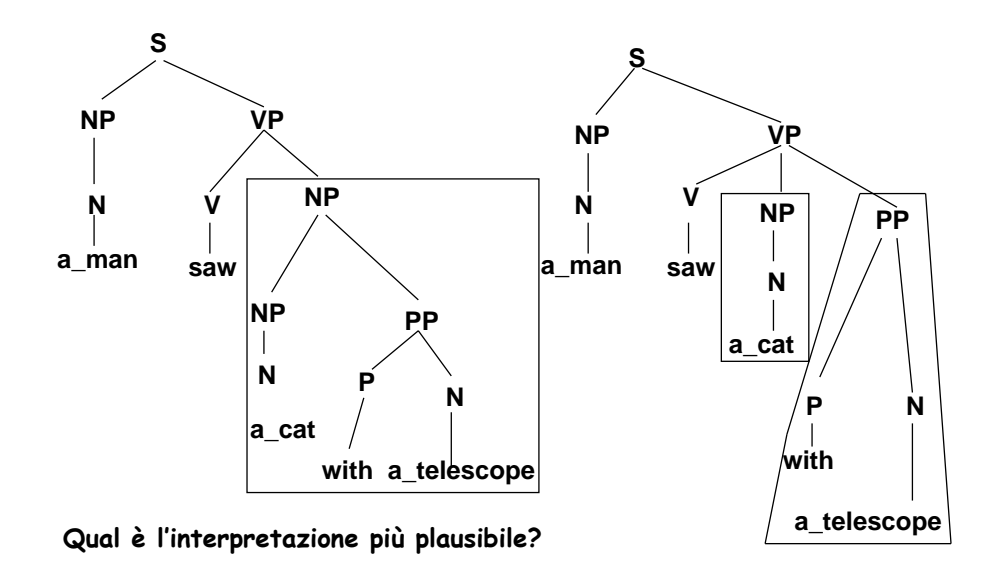

### **Quale grammatica**

**S** → **NP VP VP** → **V NP VP** → **V NP PP**  $\mathsf{NP} \to \mathsf{NP}$   $\mathsf{PP}$ **PP** → **P N N** → **a\_man N** → **a\_cat N** → **a\_telescope P** → **with V** → **saw**

# **Grammatiche Probabilistiche**

- Si propongono di assegnare un valore di probabilità per ogni frase generabile con la grammatica.
- Formalmente, la definizione di grammatica probabilistica differisce da quella delle grammatiche tradizionali soltanto nel senso che:
- ad ogni produzione viene assegnato un valore di probabilità <sup>e</sup>
- la somma dei valori di probabilità associati alle produzioni che hanno, a sinistra, lo stesso non terminale è = 1.

#### *Esempio:*

 $\textup{S}\rightarrow$  NP VP [.80] S  $\rightarrow$  AuxNP VP [.15  $\texttt{S}\rightarrow\texttt{VP}\left[\texttt{.05}\right]$ NP  $\rightarrow$  Det Nome [.20] NP → NomeProprio [.35]  $\mathsf{NP} \rightarrow \mathsf{None}$  [.05] NP  $\rightarrow$  ProNome [.40]

Nome → Noun [.75] Nome → Noun Nome [.20 ] Nome → NomeProprio Nome [.05] VP → Verbo [.55] VP  $\rightarrow$  Verbo NP [.40] VP  $\rightarrow$  Verbo NP NP [.05] Det  $\rightarrow$  that [.05] the [.80] a [.15] …

# **Come usare l'incertezza nelle produzioni**

La probabilità di un albero di parsing T per una frase S si può stimare come

 $P(T,S) = \prod_{n \in T} p(r(n))$ 

Se diverse interpretazioni sono possibili, l'algoritmo di parsing sceglierà, tra di esse, l'albero con probabilità massima.

# **Riprendiamo l'esempio precedente**

**associando ad ogni produzione un valore di probabilità**

**S** → **NP VP** [1] **VP** → **V NP** [.25] **VP** → **V NP PP** [.75]  $\mathsf{NP} \to \mathsf{NP}$   $\mathsf{PP}$   $[1]$ **PP** → **P N** [1]

**N** → **a\_man N** → **a\_cat N** → **a\_telescope P** → **with V** → **saw**

**Qual è l'interpretazione più probabile, per questa frase?**

**E' possibile rappresentare l'incertezza associata a processi di interpretazione di frasi associando valori di probabilità agli archi dei diagrammi di transizione fra gli stati anziché alle produzioni**

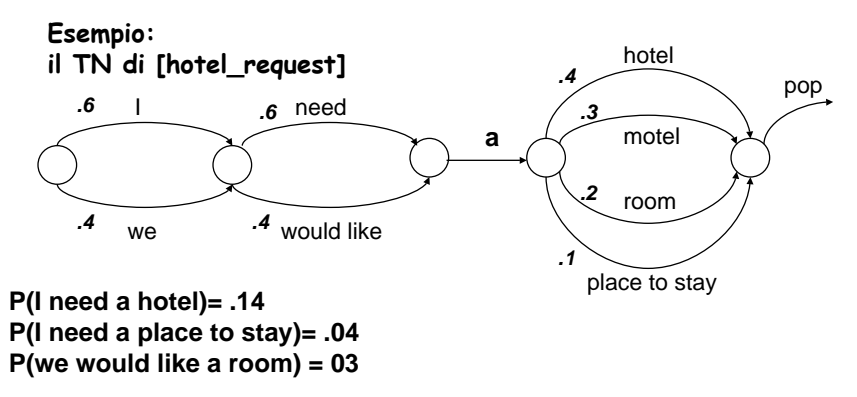

**…**

**Associamo agli archi delle ATN un valore di probabilità, che indica** *"qual è la probabilità di attraversare quell'arco, se ci si trova nello stato da cui l'arco inizia".*

> **La somma delle probabilità associate agli archi che escono da uno stato deve essere = 1.**

### **Usi delle Probabilistic FSTN**

**Nella interpretazione dello speech, i Probabilistic FSTN possono essere applicati al riconoscimento di stringhe 'poco chiare'.**

**Esempio:** 

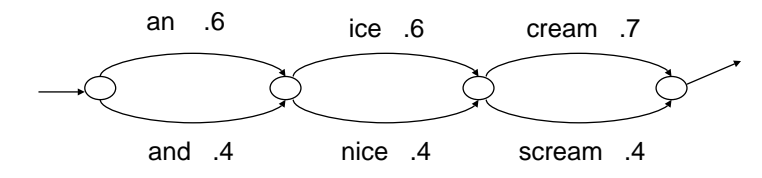

**La probabilità di riconoscere una stringa è data dal prodotto delle probabilità associate agli archi attraversati.**

**P(an ice cream) = .25 P(and nice scream) = .06 P(an nice cream) = .17**

**…**

# **Le Catene Markoviane aiutano a individuare l'interpretazione più probabile di frasi 'incomplete'**

**Esempio: un estratto di dialogo speech-based In un Call Center.**

- **U: "I want to … to …!"**
- **S: "Do you want to go to Berlin?"**
- **U: "No, to …!"**
- **S: "Oh sorry, it's Peking where you want to go, right?"**

### **I Probabilistic FSTN si chiamano anche Catene di Markov**

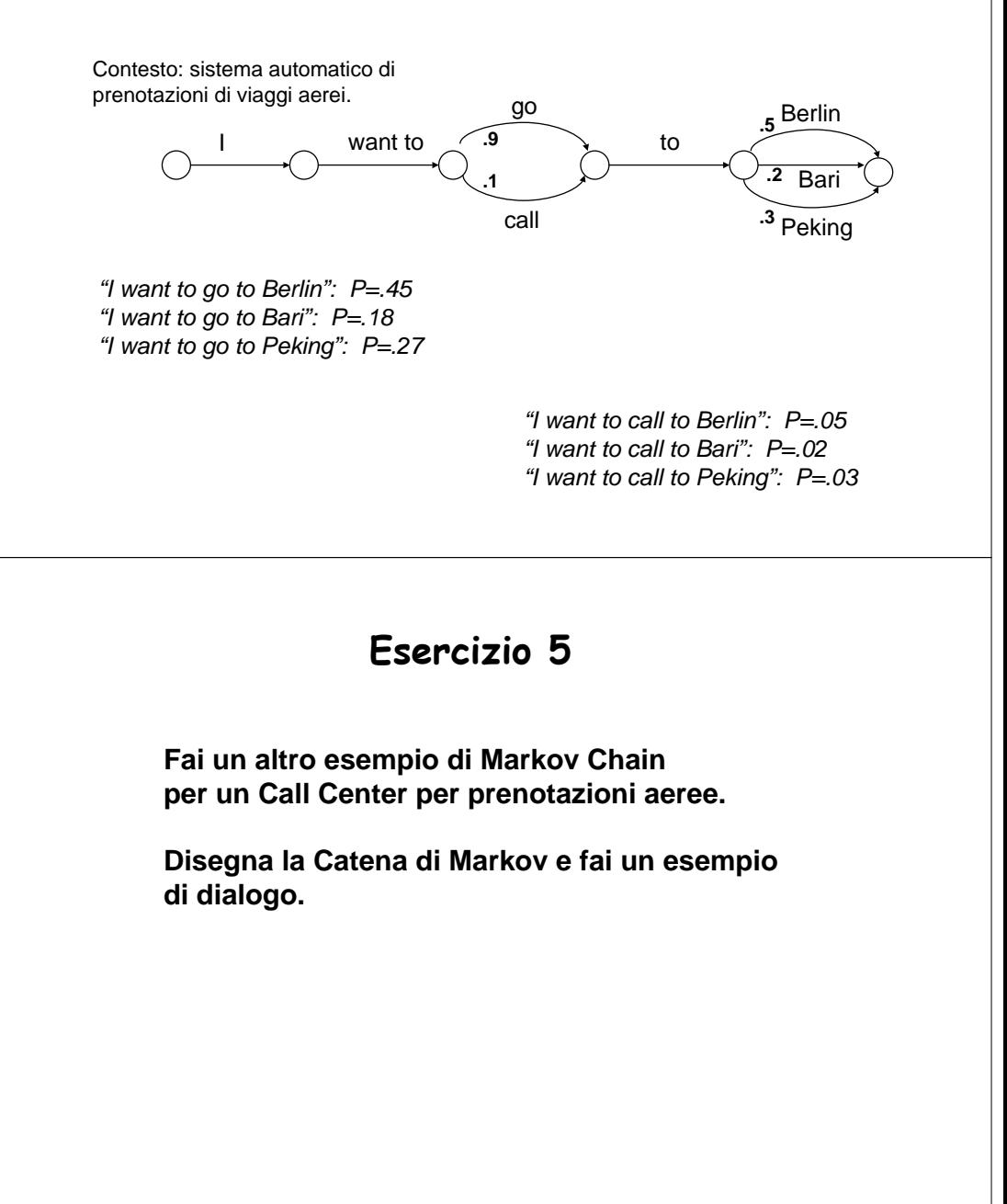

### **Semantica**

Come abbiamo visto nell'Unità 2, le frasi in linguaggio naturale possono essere formalizzate in un linguaggio logico, allo scopo di 'ragionare' su di esse.

*The dog ate.*

Ate(dog)

*Salespeople sold the dog biscuits* Sold(salespeople, DogBiscuits) Oppure: Sold(salespeople, Biscuits, Dog), nelle due interpretazioni della frase che abbiamo visto.

*Jack downloaded the computer game* Downoaded(Jack, ComputerGame)

# **Strumenti**

Un esempio di parser del linguaggio naturale può essere scaricato dal sito:

http://cslr.colorado.edu/~whw/phoenix/phoenix\_manual.htm

(Phoenix: lavora sotto linux)

# **Phoenix è parte di Galaxy**

Galaxy: "An open source architecture for constructing dialogue systems" finanziato dal DARPA (la Defense Advanced Research Project Agency americana) con l'intento di creare interfacce multimediali che integrino speech con grafica, eyetracking, analisi dei gesti ecc.

http://sourceforge.net/index.shtml

### **I Frame in Phoenix**

Phoenix analizza una stringa di input in termini di una sequenza di 'frame semantici'. I frame reppresentano un oggetto o un'azione in un particolare dominio applicativo.

Ad un frame è associata una lista di 'slot name', a ciascuno dei quali è associato un insieme di regole in una grammatica context-free. Lo slot name corrisponde al *seme* della grammatica (radice dell'albero sintattico).

Esempio: Dominio applicativo: informazioni turistiche

FRAME: HotelNETS:[hotel\_request] [hotel\_name] [hotel\_period] [hotel\_location] [room\_type]

…

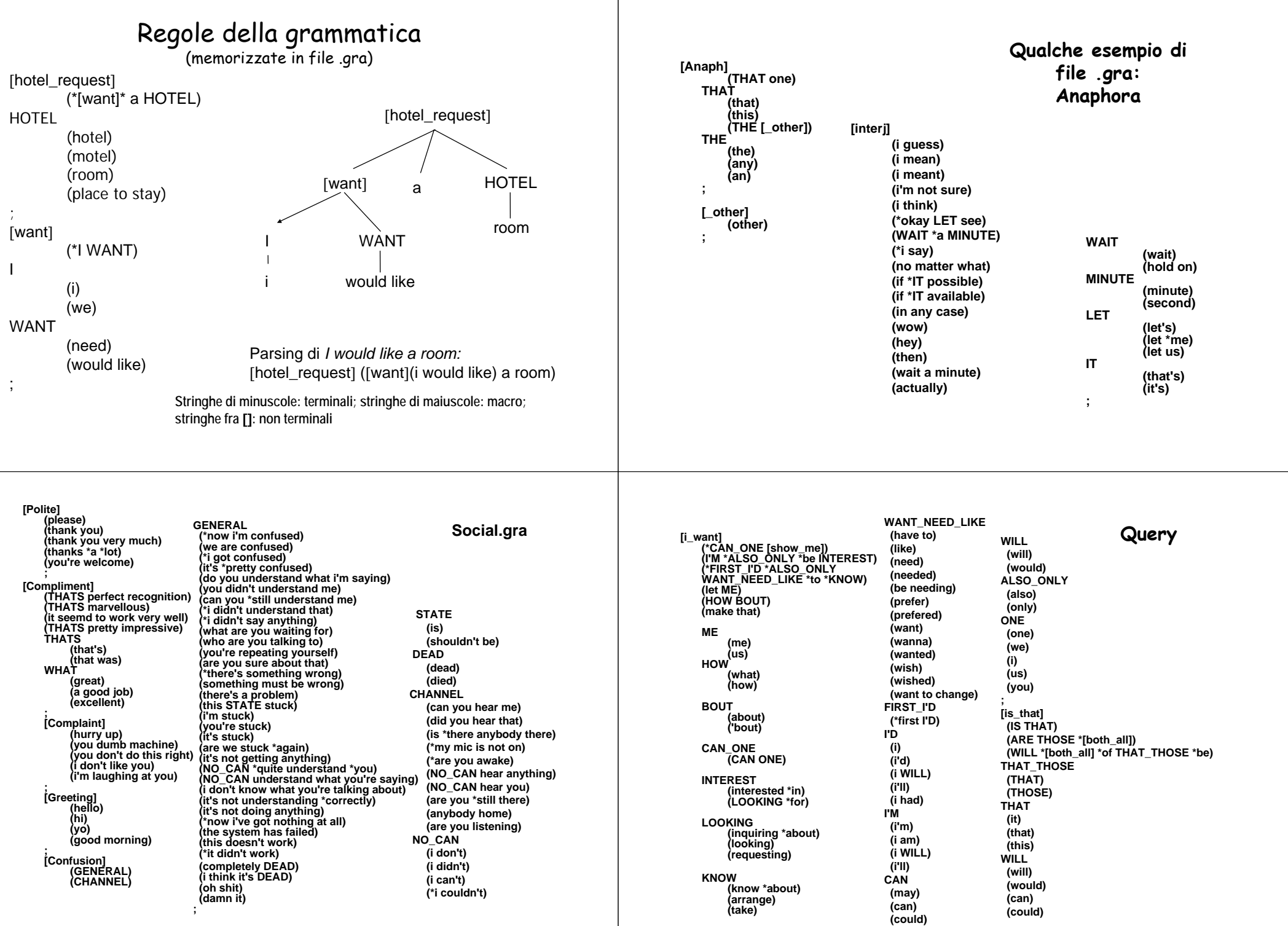

# **Alcuni possibili usi di Phoenix**

Phoenix può essere utilizzato:

nel modo più semplice, definendo frame, slot e regole appropriati per un nuovo dominio applicativo

oppure

estendendo il linguaggio, per domini già definiti nel software (per introdurre, ad esempio, elementi 'affettivi' nel dialogo, come nell'ultima frase dell'Esercizio 3).

e infine…

trasformando le grammatiche in grammatiche probabilistiche.